## **DAFTAR ISI**

#### Hal

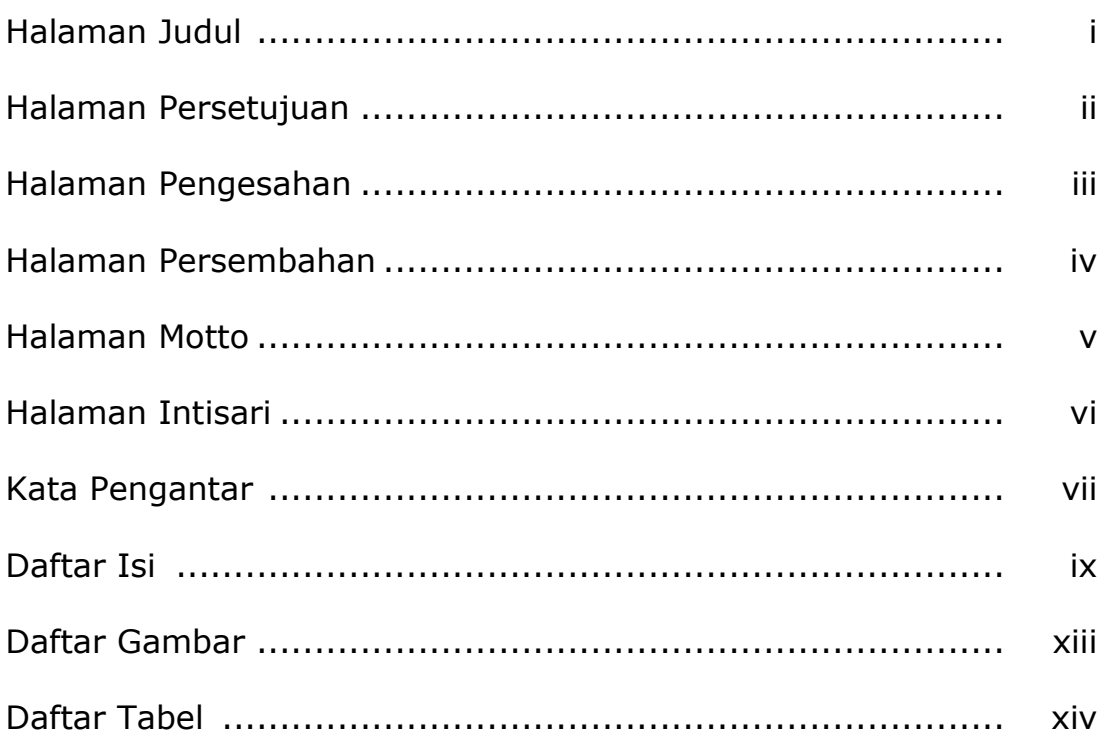

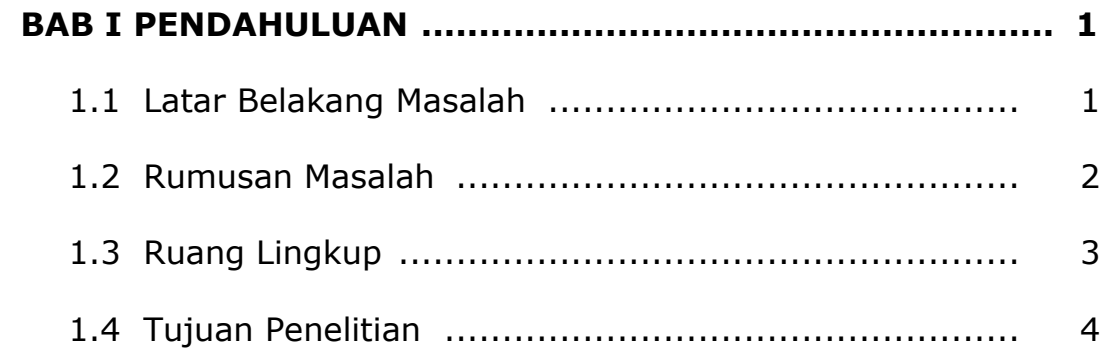

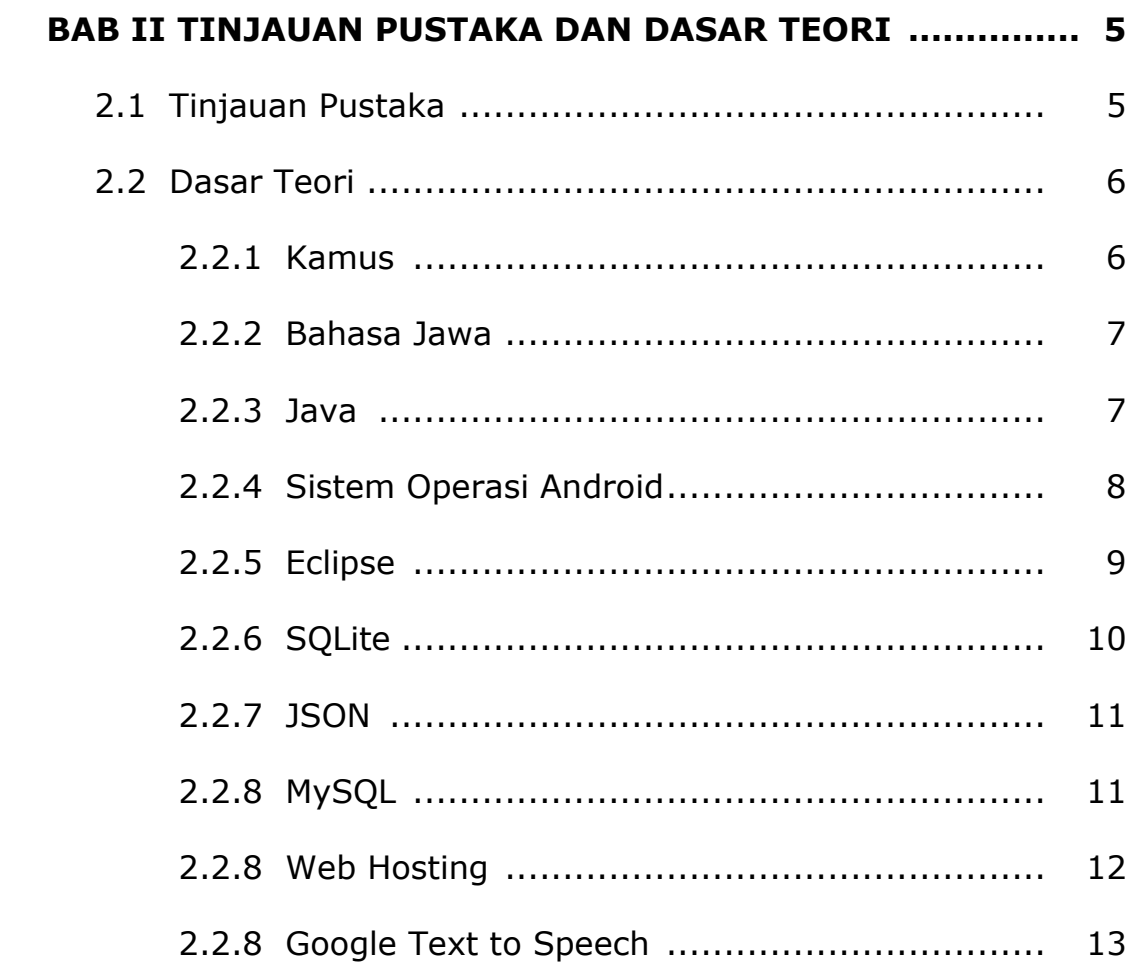

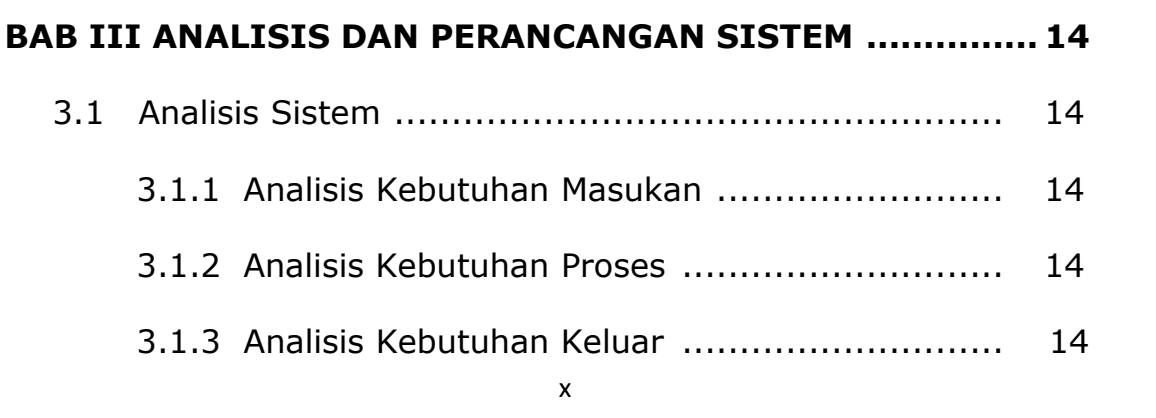

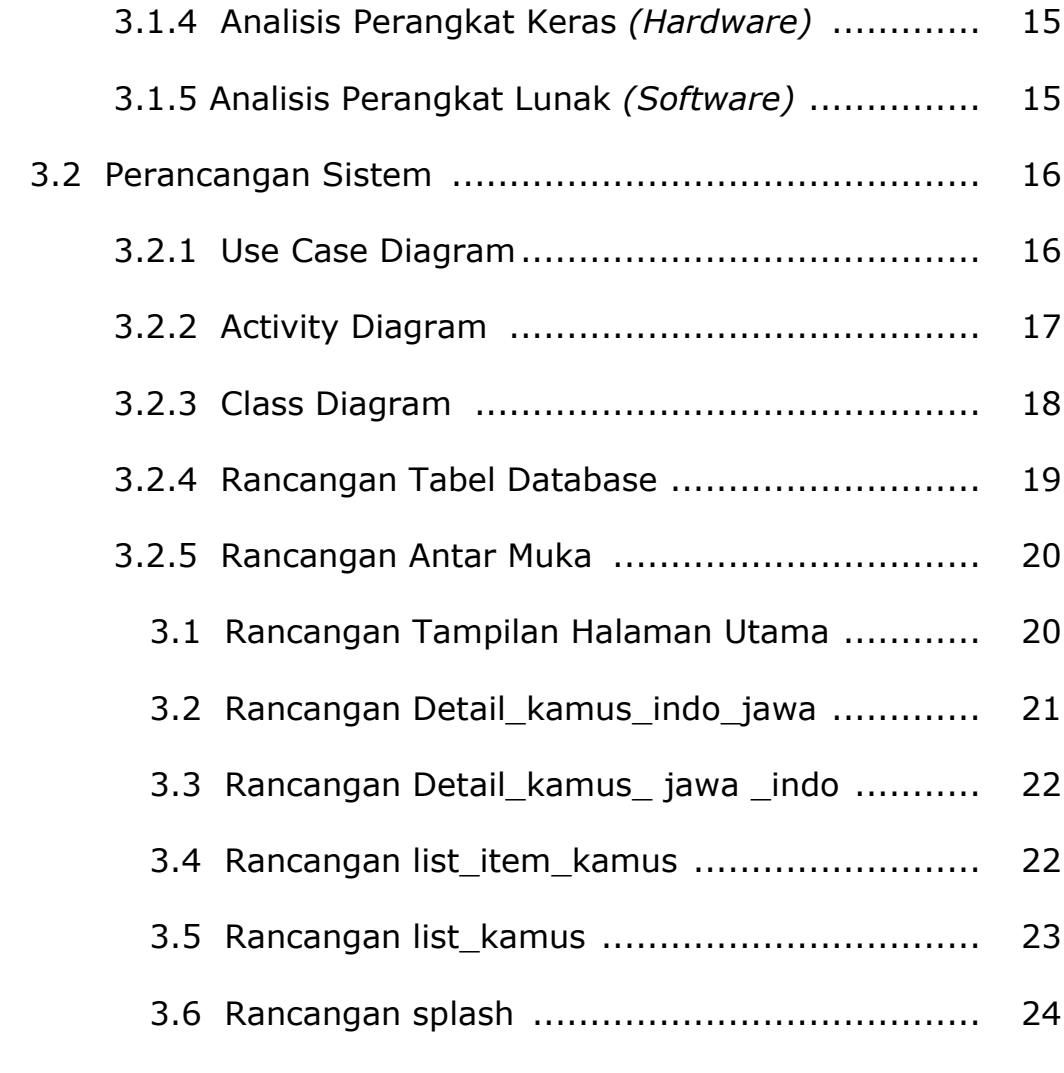

## **BAB IV IMPEMENTASI DAN PEMBAHASAN SISTEM ........... 25**

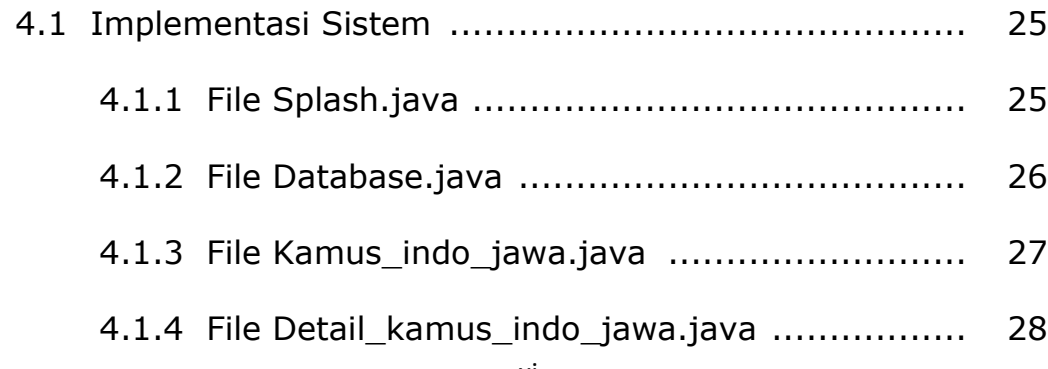

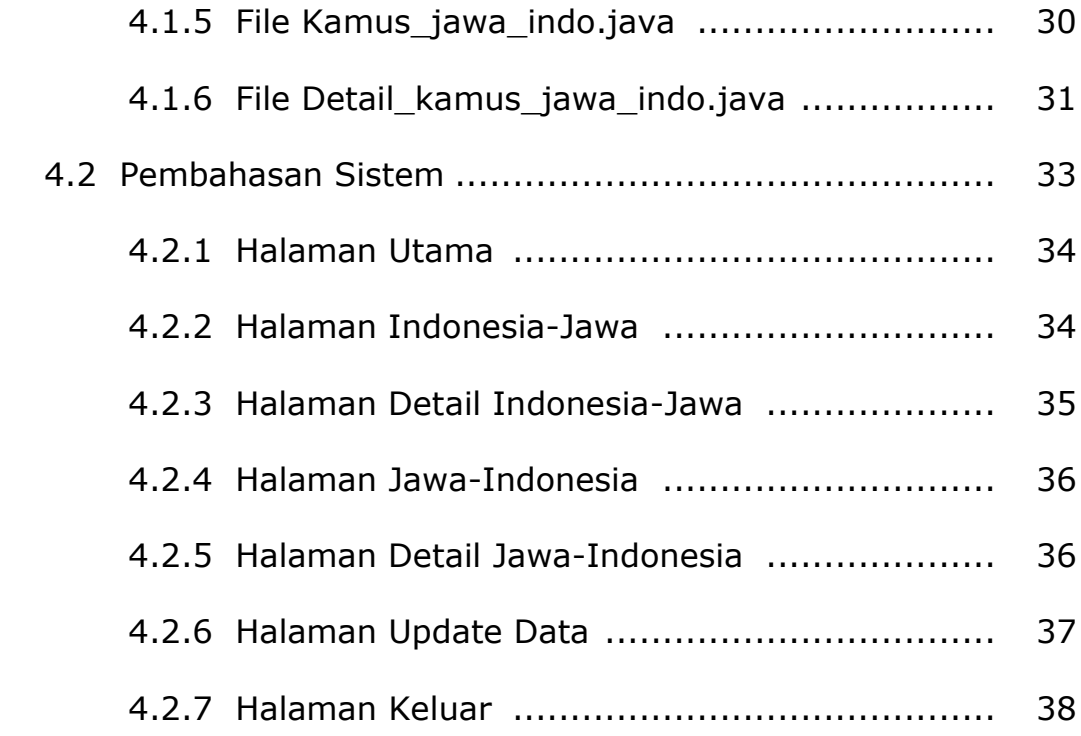

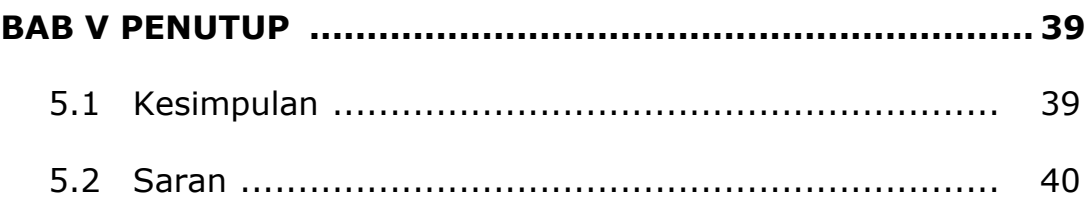

### **DAFTAR PUSTAKA**

**LAMPIRAN** 

#### **DAFTAR GAMBAR**

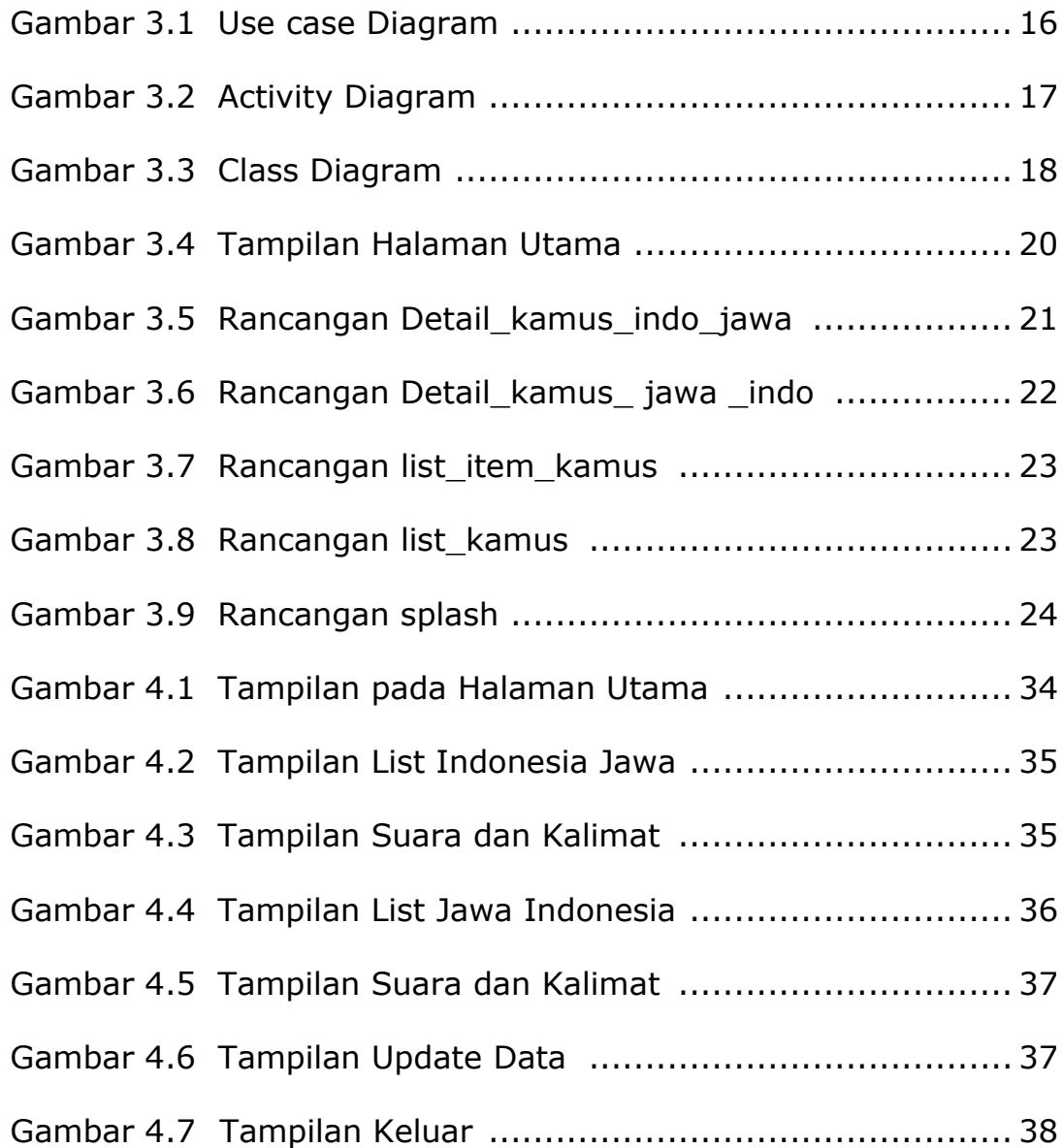

# **DAFTAR TABEL**

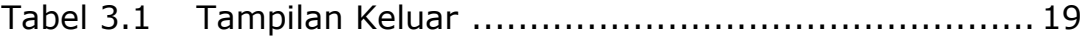